# NAG Library Routine Document

# E04VRF

Note: before using this routine, please read the Users' Note for your implementation to check the interpretation of bold italicised terms and other implementation-dependent details.

## 1 Purpose

E04VRF is used to get the value of an integer optional parameter. E04VRF can be used before or after calling E04VHF.

# 2 Specification

```
SUBROUTINE E04VRF (STRING, IVALUE, CW, IW, RW, IFAIL)
INTEGER IVALUE, IW(*), IFAIL
REAL (KIND=nag_{wp}) RW(*)<br>CHARACTER(*)CHARACTER(*) STRING<br>CHARACTER(8) CW(*)
CHARACTER(8)
```
# 3 Description

E04VRF obtains the current value of an integer option. For example

CALL E04VRF ('Major Iterations', ITNLIM, CW, IW, RW, IFAIL)

will result in the value of the optional parameter Major Iterations Limit being output in ITNLIM.

A complete list of optional parameters, their abbreviations, synonyms and default values is given in Section 12 in E04VHF.

# 4 References

None.

# 5 Parameters

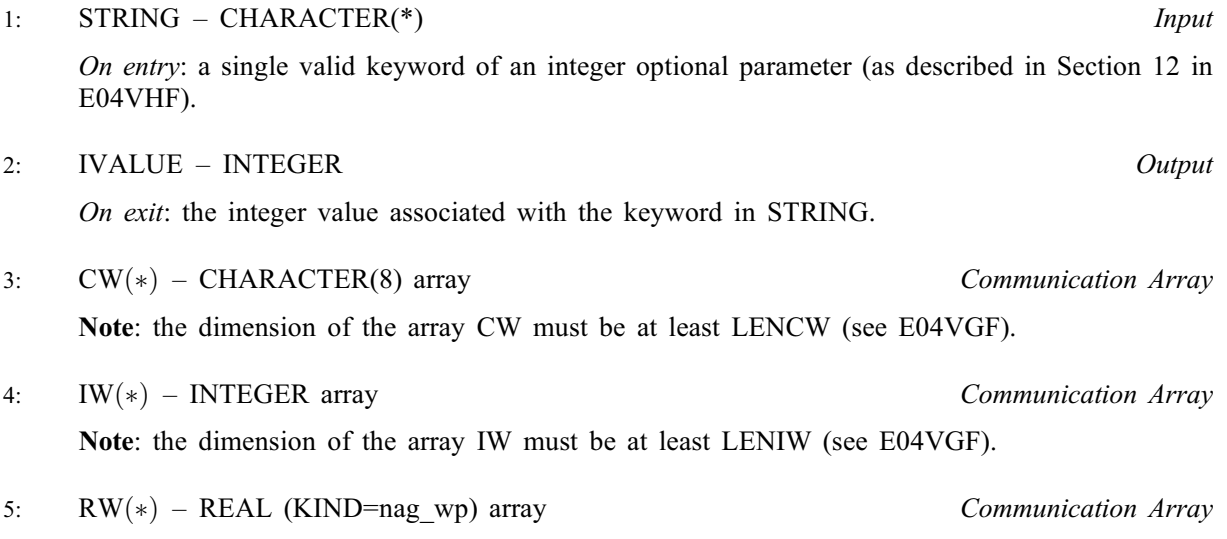

Note: the dimension of the array RW must be at least LENRW (see E04VGF).

#### <span id="page-1-0"></span>6: IFAIL – INTEGER Input/Output

On entry: IFAIL must be set to  $0, -1$  or 1. If you are unfamiliar with this parameter you should refer to Section 3.3 in the Essential Introduction for details.

For environments where it might be inappropriate to halt program execution when an error is detected, the value  $-1$  or 1 is recommended. If the output of error messages is undesirable, then the value 1 is recommended. Otherwise, if you are not familiar with this parameter, the recommended value is 0. When the value  $-1$  or 1 is used it is essential to test the value of IFAIL on exit.

On exit: IFAIL  $= 0$  unless the routine detects an error or a warning has been flagged (see Section 6).

# 6 Error Indicators and Warnings

If on entry IFAIL  $= 0$  or  $-1$ , explanatory error messages are output on the current error message unit (as defined by X04AAF).

Errors or warnings detected by the routine:

 $IFAIL = 1$ 

The initialization routine E04VGF has not been called.

 $IFAIL = 2$ 

The supplied option is invalid. Check that the keywords are neither ambiguous nor misspelt.

 $IFAIL = -99$ 

An unexpected error has been triggered by this routine. Please contact NAG.

See Section 3.8 in the Essential Introduction for further information.

#### $IFAIL = -399$

Your licence key may have expired or may not have been installed correctly.

See Section 3.7 in the Essential Introduction for further information.

#### $IFAIL = -999$

Dynamic memory allocation failed.

See Section 3.6 in the Essential Introduction for further information.

## 7 Accuracy

Not applicable.

## 8 Parallelism and Performance

Not applicable.

## 9 Further Comments

None.

## 10 Example

See Section 10 in E04VKF.